## SAP ABAP table V TKCOD {Generated Table for View}

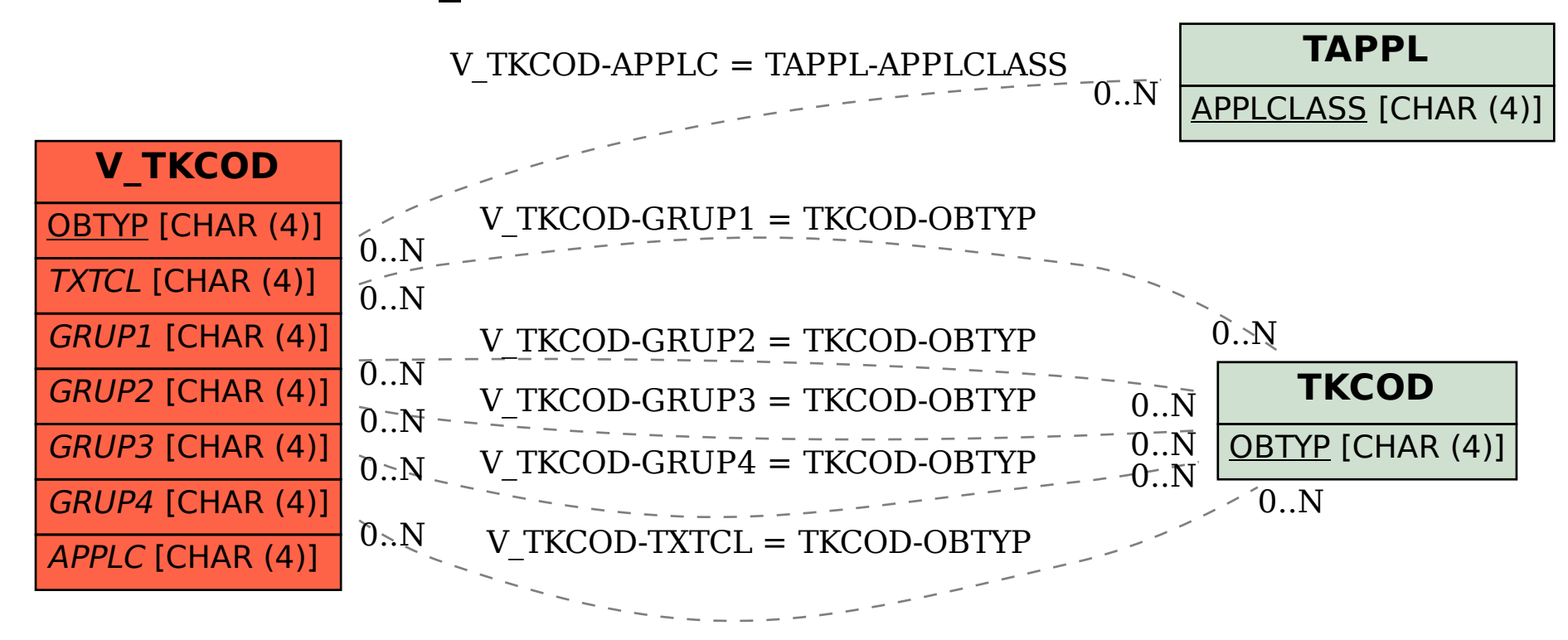